# **Modernize OpenDaylight's CI pipelines using containers**

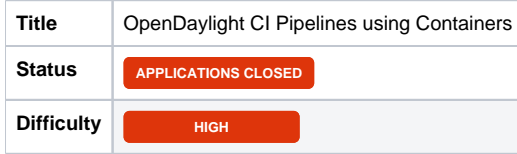

**Description** 

OpenDaylight's CI [1.] jobs are presently using Jenkins-job-builder (JJB) [2.] with the entire job configuration maintained as code in the releng/builder [3.], releng/global-jjb [4.] and common-packer [5.] repositories. The CI infrastructure has around 2k+ jobs that are written using yaml/shell/python many of which need to migrate to CI pipelines. The pipeline job prototype should be able to do a complete lifecycle (from code changes picked up from merged/staged job to be deployed and tested on containers images (these images are equivalent of VM image instance - mininet, devstack, etc presently built on the infrastructure). The work requires updating the packer files to build containers and converting the JJB/yaml code to CI pipelines.

# Additional Information

- [1.] [https://jenkins.opendaylight.org/releng/](https://jenkins.opendaylight.org/releng/view/builder/)
- [\[2.\] https://jenkins-job-builder.readthedocs.io/en/latest/](https://jenkins-job-builder.readthedocs.io/en/latest/)
- [3.] [https://github.com/opendaylight/releng-builder/](https://github.com/opendaylight/releng-builder/blob/master/packer/provision/mininet-ovs-2.3.sh#L65-L67)
- [\[4.\]](https://github.com/lfit/releng-common-packer) <https://github.com/lfit/releng-global-jjb>
- [\[5.\]](https://github.com/lfit/releng-pipelines) <https://github.com/lfit/releng-common-packer>
- [\[6.\]](https://github.com/lfit/releng-global-jjb) <https://github.com/lfit/releng-pipelines>

## Learning Objectives

The intern will gain experience contributing to OSS and OpenDaylight CI tools (not limited to Jenkins, pipelines, CI/CD, packer. etc).

### Expected Outcome

- Create Dockerfiles for all the VMs used in Jenkins (builder, robot, mininet, etc), also try to consolidate in few images (the less, the better).
- Create Jobs that build and maintain container images (e.g. verify, merge, release) from Dockerfiles.
- Migrate existing JJB jobs (VM based) to Jenkins pipeline jobs (container based) bonus

## Relation to LF Networking

ODL

### Education Level

Undergraduate

#### **Skills**

- Bash
- Python
- Linux
- Docker
- JJB (bonus)
- Jenkins CI / Pipelines (bonus) packer (bonus points)
- Understanding of git/gerrit workflow and fix [trivial issues](https://jira.linuxfoundation.org/browse/RELENG-4358) (bonus)

# Future plans

These prototypes will be reviewed and releng/builder jobs and packer files would be updated.

# Preferred Hours and Length of Internship

20 hours a week for 24 weeks

# Mentor(s) Names and Contact Info

#### **[Click here to apply](mailto:abelur@linux.com;ecelgp@gmail.com;mentorship@lfnetworking.org?subject=LFN Mentorship: Modernize ODL CI Pipelines)**

Please read all instructions before applying.

Anil Belur [abelur@linux.com](mailto:abelur@linux.com) Luis Gomez [ecelgp@gmail.com](mailto:ecelgp@gmail.com)

Please include the following in your application:

- Resume
- Cover Letter
	- A letter to the program covering the following topics:
		- How did you find out about our mentorship program?
		- Why are you interested in this program?
		- $\blacksquare$ What experience and knowledge/skills do you have that are applicable to this program?
		- What do you hope to get out of this mentorship experience?  $\blacksquare$
- School Enrollment Verification
	- Students must upload proof of enrollment (college transcript, or copy student ID, or admissions offer if graduating from high school).